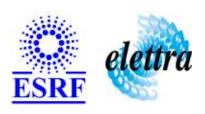

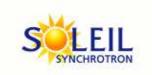

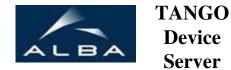

# Project PLC RF Ampli Anneau User's Guide

# **RF\_AMPLI\_ANS Class**

Revision: release\_1\_0\_0 - Author: buteau Implemented in C++

## **Introduction:**

This class Starts and stops the RF Ampli converters

## **Class Inheritance:**

Tango::Device\_3ImplRF\_AMPLI\_ANS

# **Properties:**

| Device Properties   |                   |                                                                                                    |
|---------------------|-------------------|----------------------------------------------------------------------------------------------------|
| Property name       | Property type     | Description                                                                                                    |
| Url                 | Tango::DEV_STRING | The name of the PLCServer                                                                                                    |
| HardwarePollingTime | Tango::DEV_LONG   | variables will be refreshed by hardware reading every HardwarePollingTime. given in : 1/10 sec. example : 34 sec gives 3.4 sec between hardware reading accesses Default : 10 ( 1 second |

#### Device Properties Default Values:

| <b>Property Name</b> | <b>Default Values</b> |
|----------------------|-----------------------|
| Url                  | No default value      |
| HardwarePollingTime  | No default value      |

There is no Class properties.

#### **Commands:**

More Details on commands....

| Device Commands for Operator Level    |          |                  |
|---------------------------------------|----------|------------------|
| Command name Argument In Argument Out |          |                  |
| Init                                  | DEV_VOID | DEV_VOID         |
| State                                 | DEV_VOID | DEV_STATE        |
| Status                                | DEV_VOID | CONST_DEV_STRING |
| StartConverters                       | DEV_VOID | DEV_VOID         |
| StopConverters                        | DEV_VOID | DEV_VOID         |

### 1 - Init

Description: This commands re-initialise a device keeping the same network connection.
 After an Init command executed on a device, it is not necessary for client to re-connect to the device.
 This command first calls the device delete\_device() method and then execute its init\_device() method.

 For C++ device server, all the memory allocated in the nit\_device() method must be freed in the delete\_device() method.

The language device desctructor automatically calls the *delete\_device()* method.

#### • Argin:

**DEV\_VOID**: none.

• Argout:

**DEV\_VOID** : none.

Command allowed for:

#### 2 - State

- **Description:** This command gets the device state (stored in its *device\_state* data member) and returns it to the caller.
- Argin:

**DEV\_VOID**: none.

• Argout:

**DEV\_STATE** : State Code

Command allowed for:

#### 3 - Status

- **Description:** This command gets the device status (stored in its *device\_status* data member) and returns it to the caller.
- Argin:

**DEV\_VOID**: none.

Argout:

**CONST\_DEV\_STRING**: Status description

Command allowed for:

#### 4 - StartConverters

- **Description:** Marche convertisseurs DC/DC
- Argin:

**DEV\_VOID**: no argin

• Argout:

**DEV\_VOID**: no argout

Command allowed for:

| 5 - StopConverters                             |  |
|------------------------------------------------|--|
| <b>Description:</b> Arret convertisseurs DC/DC |  |
| Argin: DEV_VOID: no argin                      |  |
| Argout: DEV_VOID: no argout                    |  |
| Command allowed for:                           |  |
|                                                |  |
|                                                |  |
| ESRF - Software Engineering Group              |  |
|                                                |  |
|                                                |  |
|                                                |  |
|                                                |  |
|                                                |  |
|                                                |  |
|                                                |  |
|                                                |  |
|                                                |  |
|                                                |  |
|                                                |  |
|                                                |  |
|                                                |  |
|                                                |  |
|                                                |  |

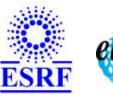

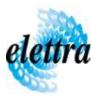

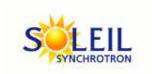

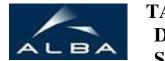

TANGO Device Server

# Project PLC RF Ampli Anneau User's Guide

# **RF\_AMPLI\_ANS Class**

Revision: release\_1\_0\_0 - Author: buteau Implemented in C++

## **Introduction:**

This class Starts and stops the RF Ampli converters

# **Class Inheritance:**

Tango::Device\_3ImplRF\_AMPLI\_ANS

# **Properties:**

| Device Properties   |                   |                                                                                                    |
|---------------------|-------------------|----------------------------------------------------------------------------------------------------|
| Property name       | Property type     | Description                                                                                                    |
| Url                 | Tango::DEV_STRING | The name of the PLCServer                                                                                                    |
| HardwarePollingTime | Tango::DEV_LONG   | variables will be refreshed by hardware reading every HardwarePollingTime. given in : 1/10 sec. example : 34 sec gives 3.4 sec between hardware reading accesses Default : 10 ( 1 second |

#### Device Properties Default Values:

| <b>Property Name</b> | <b>Default Values</b> |
|----------------------|-----------------------|
| Url                  | No default value      |
| HardwarePollingTime  | No default value      |

There is no Class properties.

#### **Commands:**

More Details on commands....

| Device Commands for Operator Level    |          |                  |
|---------------------------------------|----------|------------------|
| Command name Argument In Argument Out |          |                  |
| Init                                  | DEV_VOID | DEV_VOID         |
| State                                 | DEV_VOID | DEV_STATE        |
| Status                                | DEV_VOID | CONST_DEV_STRING |
| StartConverters                       | DEV_VOID | DEV_VOID         |
| StopConverters                        | DEV_VOID | DEV_VOID         |

### 1 - Init

Description: This commands re-initialise a device keeping the same network connection.
 After an Init command executed on a device, it is not necessary for client to re-connect to the device.
 This command first calls the device delete\_device() method and then execute its init\_device() method.

 For C++ device server, all the memory allocated in the nit\_device() method must be freed in the delete\_device() method.

The language device desctructor automatically calls the *delete\_device()* method.

#### • Argin:

**DEV\_VOID**: none.

• Argout:

**DEV\_VOID** : none.

Command allowed for:

#### 2 - State

- **Description:** This command gets the device state (stored in its *device\_state* data member) and returns it to the caller.
- Argin:

**DEV\_VOID**: none.

• Argout:

**DEV\_STATE** : State Code

Command allowed for:

#### 3 - Status

- **Description:** This command gets the device status (stored in its *device\_status* data member) and returns it to the caller.
- Argin:

**DEV\_VOID**: none.

Argout:

**CONST\_DEV\_STRING**: Status description

Command allowed for:

#### 4 - StartConverters

- **Description:** Marche convertisseurs DC/DC
- Argin:

**DEV\_VOID**: no argin

• Argout:

**DEV\_VOID**: no argout

Command allowed for:

| 5 - StopConverters                             |  |
|------------------------------------------------|--|
| <b>Description:</b> Arret convertisseurs DC/DC |  |
| Argin: DEV_VOID: no argin                      |  |
| Argout: DEV_VOID: no argout                    |  |
| Command allowed for:                           |  |
|                                                |  |
|                                                |  |
| ESRF - Software Engineering Group              |  |
|                                                |  |
|                                                |  |
|                                                |  |
|                                                |  |
|                                                |  |
|                                                |  |
|                                                |  |
|                                                |  |
|                                                |  |
|                                                |  |
|                                                |  |
|                                                |  |
|                                                |  |
|                                                |  |
|                                                |  |

| Frame Alert                                                                                                    |  |
|----------------------------------------------------------------------------------------------------|--|
| This document is designed to be viewed using the frames feature. If you see this message, you are using a non-frame-capable web client.  Link to Non-frame version. |  |
|                                                                                                    |  |
|                                                                                                    |  |
|                                                                                                    |  |
|                                                                                                    |  |
|                                                                                                    |  |
|                                                                                                    |  |
|                                                                                                    |  |
|                                                                                                    |  |
|                                                                                                    |  |
|                                                                                                    |  |
|                                                                                                    |  |
|                                                                                                    |  |
|                                                                                                    |  |
|                                                                                                    |  |
|                                                                                                    |  |
|                                                                                                    |  |
|                                                                                                    |  |
|                                                                                                    |  |
|                                                                                                    |  |
|                                                                                                    |  |
|                                                                                                    |  |
|                                                                                                    |  |
|                                                                                                    |  |
|                                                                                                    |  |
|                                                                                                    |  |
|                                                                                                    |  |

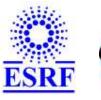

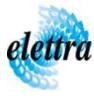

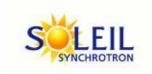

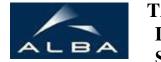

TANGO Device Server

# Project PLC RF Ampli Anneau Device Commands Description RF\_AMPLI\_ANS Class

Revision: release\_1\_0\_0 - Author: buteau

#### 1 - Init

• **Description:** This commands re-initialise a device keeping the same network connection. After an Init command executed on a device, it is not necessary for client to re-connect to the device.

This command first calls the device *delete\_device()* method and then execute its *init\_device()* method.

For C++ device server, all the memory allocated in the *nit\_device()* method must be freed in the *delete\_device()* method.

The language device descructor automatically calls the *delete\_device()* method.

• Argin:

DEV\_VOID: none.

• Argout:

**DEV\_VOID**: none.

• Command allowed for:

#### 2 - State

- **Description:** This command gets the device state (stored in its *device\_state* data member) and returns it to the caller.
- Argin:

**DEV\_VOID** : none.

• Argout:

**DEV\_STATE**: State Code

Command allowed for:

#### 3 - Status

- **Description:** This command gets the device status (stored in its *device\_status* data member) and returns it to the caller.
- Argin:

**DEV\_VOID**: none.

• Argout:

**CONST\_DEV\_STRING**: Status description

• Command allowed for:

#### 4 - StartConverters

- **Description:** Marche convertisseurs DC/DC
- Argin:

DEV\_VOID: no argin

• Argout:

**DEV\_VOID** : no argout

Command allowed for:

## 5 - StopConverters

- **Description:** Arret convertisseurs DC/DC
- Argin:

**DEV\_VOID**: no argin

• Argout:

**DEV\_VOID**: no argout

• Command allowed for:

## **ESRF** - Software Engineering Group